# Linux-Kurs der Unix-AG Übung 3

## Befehlsübersicht

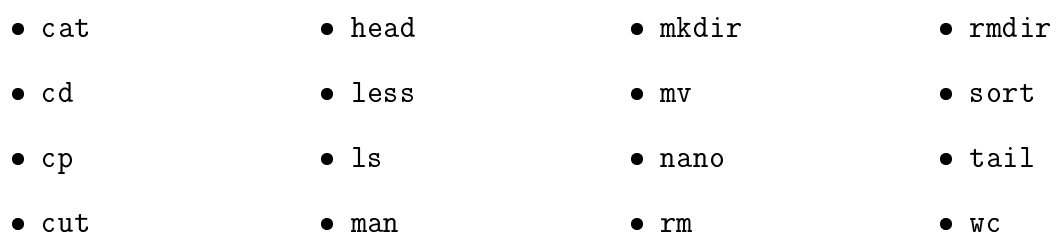

### Aufgabe 1: Man-Pages

- 1. Schlage in der Man-Page nach, was die analoge Option zu head -n -10 <datei> für den Befehl tail ist. Was bewirkt die Option und lautet die Syntax für die Option?
- 2. Was bewirkt der Befehl sort -R <datei>?
- 3. Wie kann mit sort so sortiert werden, dass Zahlen ihrem Wert nach sortiert werden? (Reihenfolge 1 5 10 20 anstatt 1 10 20 5)

### Aufgabe 2: Shellbefehle

- 1. Erstelle eine Datei mit den Zahlen von 1 bis 10 in aufsteigender Reihenfolge.
	- Lasse dir die Datei umgekehrt sortiert ausgeben
	- Lasse dir die Datei zufällig gemischt (zufällig sortiert) ausgeben
- 2. Erstelle eine Datei mit beliebigen Zeichen (Zahlen, Buchstaben, Leerzeichen, keine Umlaute). Füge am Ende der Datei einen Umlaut hinzu.
	- Lasse dir mit wc die Anzahl der Zeichen und Bytes anzeigen und vergleiche beide
- 3. Öffne mit less die Datei /usr/share/common-licenses/GPL-3.
	- Suche (vorwärts) nach dem Begriff "COPYRIGHT" (auf Großschreibung achten)
	- $\bullet$  Suche (rückwärts) nach dem Begriff "authors"
	- Benutze die Pfeiltasten, um in der Datei zu navigieren

#### Aufgabe 3: Pipes und Umleitungen

- 1. Leite die Ausgabe von Befehle aus 2.1 so um, dass die zufällig sortierten Zahlen in eine Datei geschrieben werden. Wiederhole dies drei Mal, sodass die Datei 40 Zeilen hat und überprüfe es (z. B. mit wc).
	- Lasse dir alles von der Datei bis auf die letzten 9 Zeilen ausgeben
	- Lasse dir anschlieÿend von diesen 31 Zeilen alles bis auf die ersten 5 Zeilen ausgeben
	- Sortiere nun die Ausgabe in absteigender Reihenfolge so, dass keine doppleten Zahlen vorkommen und Schreibe die Ausgabe in eine neue Datei
	- Zähle schlieÿlich die Anzahl der übrig gebliebenen Zahlen (sollte ≤ 10 sein)
- 2. Schreibe den Inhalt der beiden zuletzt erstellten Dateien (40 zufällig sortierte Zahlen und bis zu 10 absteigend sortierte Zahlen) mit Hilfe von cat in eine neue Datei. Überprüfe, ob der Inhalt beider Dateien in der neuen Datei sich befindet.
	- Sortiere den Inhalt der Datei so, dass die Zahlen in absteigender Reihenfolge aufgelistet werden
	- Benutze cut, um das zweite Zeichen herauszuschneiden und head um nur die ersten 5 Zeilen anzuzeigen
- 3. Die Datei /etc/passwd enthält die Liste aller Benutzer des Systems. Sie ist als Tabelle mit einem : (Doppelpunkt) als Spaltentrenner zu lesen.
	- Lasse dir die Spalten 1 und 6 dieser Datei ausgeben. Diese zeigen den Benutzernamen und das dazugehörige Home-Verzeichnis an.
	- Sortiere die Ausgabe anschlieÿend alphabetisch absteigend